# **F\_UUID1MAC**

# **function from adhoc**

Entrypoint uuid1mac compatible with UTF-8

## **Inputs/Outputs**

 Input nothing Output CSTRING(36) Universally Unique Identifier (UUID) version 1a

## **Syntax**

 Could no MAC-adress found on the DB-server, the function creates an UUID like UUID1RAND

 TestSQL SELECT F\_UUID1MAC() FROM RDB\$DATABASE;

From: <http://ibexpert.com/docu/>- **IBExpert**

Permanent link: **[http://ibexpert.com/docu/doku.php?id=04-ibexpert-udf-functions:04-05-uuid-functions:04-05-01-create:f\\_uuid1mac](http://ibexpert.com/docu/doku.php?id=04-ibexpert-udf-functions:04-05-uuid-functions:04-05-01-create:f_uuid1mac)**

Last update: **2023/04/16 19:36**

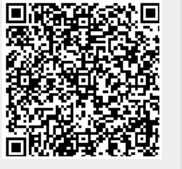